# CMPSCI 187: Programming With Data Structures

Lecture #11: Implementing Stacks With Arrays David Mix Barrington 28 September 2012

## Implementing Stacks With Arrays

- The Idea of the Implementation
- Data Fields for ArrayStack
- Constructors for ArrayStack
- Transformers: Pushing and Popping
- Observers for ArrayStack
- The ArrayListStack Class
- Application: Reversing Some Strings

#### The Idea of the Implementation

- In our first implementation of the Stack idea, we will use an array. Like ArrayStringLog, we will have a capacity limit and thus will implement BoundedStackInterface rather than UnboundedStackInterface.
- The ArrayStack<T> generic class will have an array of T objects as its central data structure. Again as with ArrayStringLog, the objects in the stack will occupy a **consecutive initial sequence** of the locations in the array.
- We will throw a StackOverflowException if a client asks us to push a new item when the array is full. We thus need an isFull method to allow the client to check for this condition.
- As with any stack, popping or topping when the stack is empty causes a StackUnderflowException. We need an isEmpty method to allow guarding against this, and a size method to say how many items we have.

#### Data Fields for ArrayStack

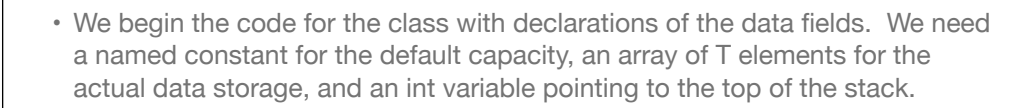

• With the stack empty, again as with ArrayStringLog, we set topIndex to -1 even though trying to access this array element would throw an exception. This choice preserves other invariants like "all the indices  $x$  with  $x >$  topIndex are unused and have null contents". As with other empty sets, correct phrasing of the invariants tells us how to represent an empty stack.

public class ArrayStack<T> implements BoundedStackInterface<T> { protected final int DEFCAP = 100; //default capacity protected T[ ] stack; // holds stack elements protected int topIndex =  $-1$ ; // index of top element

#### Constructors for ArrayStack

- The only field to initialize in our constructors is the array itself, which should have and will have all its indices pointing to null when it is created.
- We would like to create an array of type  $T$ [ ] but we can't -- there are no constructors for class variables, because we can't create an array of objects without knowing their types. So we create an array of Objects, knowing that our T items will all be Objects, and **cast** the resulting array into the type T[ ]. The compiler warns us that we can't be sure that there are T's in the array, but we ignore this because we know that the array is all nulls anyway.
- Note that we could use the this constructor though DJW choose not to.

```
public ArrayStack( ) {
    stack = (T[ ]) new Object[DEFCAP];}
```

```
public ArrayStack(int maxSize) {
   stack = (T[ ] ) new Object[maxSize];}
```
#### Transformers: Pushing

```
• Pushing a new element onto the stack works exactly like the insert method of 
 ArrayStringLog. The size of the array, and thus also the index of the last used 
 location, will increase by 1. So we increment topIndex and put the new
 element into stack[topIndex].
```
• Pushing onto a full array throws an exception. We don't need a throws clause because the exception is unchecked. The exception may still be caught by a method that calls push, directly or indirectly. If it is not caught by any method up to the original main method, the program crashes.

```
public void push (T element) {
  if (iisFull() ) {
      topIndex++;
       stack[topIndex] = element;}
  else throw new StackOverflowException("push to full stack"); }
```
### Transformers: Popping

```
• Remember that DJW, unlike the Java Stack<T> class, separate the 
 transformer pop from the observer top. So pop just discards the top 
 element, while top returns it (that is, makes another pointer to it).
```

```
• We spend some time setting the abandoned location to null, which one could 
 argue is unnecessary because we will never look at that location again before 
 putting a new element there with a push. But we do free up the memory used 
 by the object, since it will be garbage-collected once the array no longer 
 points to it.
```

```
public void pop( ) {
    if (!isEmpty( )) {
       stack[topIndex] = null;
       topIndex--;}
   else throw new StackUnderflowException("pop empty stack"); }
```
#### Observers for ArrayStack

```
• The size method is not in the book. Note again that the top method (called 
 "peek" by java.util.Stack<T>) returns the element without removing it.
 I've saved space by replacing DJW's "if (b) then return true; else return false;" 
 with the equivalent "return b;" where b is a boolean.
```

```
public boolean isEmpty( ) {
   return (topIndex == -1); }
public boolean isFull( ) {
   return (topIndex == (stack.length - 1)); }
public int size()(// number of items in the stack
    return topIndex + 1;}
public T top( ) {
    T topOfStack = null;
    if (!isEmpty( ))
       topOfStack = stack[topIndex];
   else throw new StackUnderflowException("top of empty stack");
    return topOfStack;}
```
#### The ArrayListStack Class

- The Collections package includes a variable-length generic array data structure called ArrayList<T>. It begins with some fixed capacity, but when you "add" another element to a full one, it copies itself into another array of twice the size. Thus it appears to be an array of unlimited size.
- DJW give code for an ArrayListStack<T> class on pages 192-3. It uses the add and remove methods of ArrayList to implement push and pop respectively, and its code is otherwise similar to that of ArrayStack<T>.
- The constructor of ArrayListStack<T> can call the constructor of ArrayList<T> to create an ArrayList of the desired size. It doesn't need to create an Object array and then cast it into a T array as ArrayStack did, because ArrayList<T> does have a constructor. Of course, *that* structure is implemented with an array, so *that* constructor must create an Object array and do the cast, as must the code that resizes the array by making a new one.

#### Application: Reversing Some Strings

• Here's a simple example that gets three strings from the user and prints them out in reverse order. In Discussion #3 we had an example where we used two stacks to sort the strings in a StringBag, shifting strings from one stack to the other.

```
public class ReverseStrings {
    public static void main (String[ ] args) {
      Scanner conIn = new Scanner(System.in);
       BoundedStackInterface<String> stack;
      stack = new ArrayStack<String>(3);
       String line;
      for (int i = 1; i <= 3; i++) {
          System.out.println("Enter a line of text:");
         line = conIn.nextLine();
         stack.push(line); }
       System.out.println("\nReverse is:\n");
       while (!stack.isEmpty( )) {
          line = stack.top( );
          stack.pop( );
         System.out.println(line); } } }
```